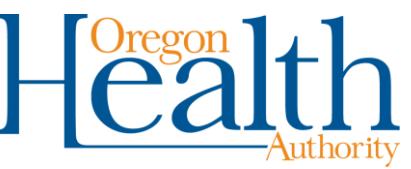

# **How to Complete the Oregon Medicaid Trading Partner Agreement (OHP 2080)**

This guide is intended to be read in conjunction with the OHA 2080 to help walk the user through completion of the form. If you have questions, please contact DHS.EDISupport@state.or.us

### **Definitions**

**Authorized Signer:** A person responsible for business activities of the Trading Partner and authorized to sign binding agreements.

**EDI Submitter:** An individual or entity authorized to conduct EDI transactions with OHA as a trading partner or agent of the trading partner as defined in Oregon Administrative Rule (OAR) [943-120-](https://secure.sos.state.or.us/oard/displayDivisionRules.action?selectedDivision=4208) [0120.](https://secure.sos.state.or.us/oard/displayDivisionRules.action?selectedDivision=4208)

**Trading Partner:** Provider, Prepaid Health Plan (PHP), Coordinated Care Organization (CCO), clinic or allied agency as defined in [OAR 943-120-0120.](https://secure.sos.state.or.us/oard/displayDivisionRules.action?selectedDivision=4208)

**Trade Relationship:** A configuration which allows a transaction to be conducted by an EDI submitter on behalf of a Trading Partner.

### **Responsibilities**

**Trading Partner:** Submits a TPA to authorize and establish the role(s) allocated to an EDI submitter. As necessary the Trading Partner submits additional TPA when changes to registered transactions or their relationship to an EDI submitter have occurred.

**EDI Submitter:** Participates in business-to-business testing with OHA. Once testing has completed, asks OHA for approval to move from testing to production. Manages password and log-on information. Conducts transactions.

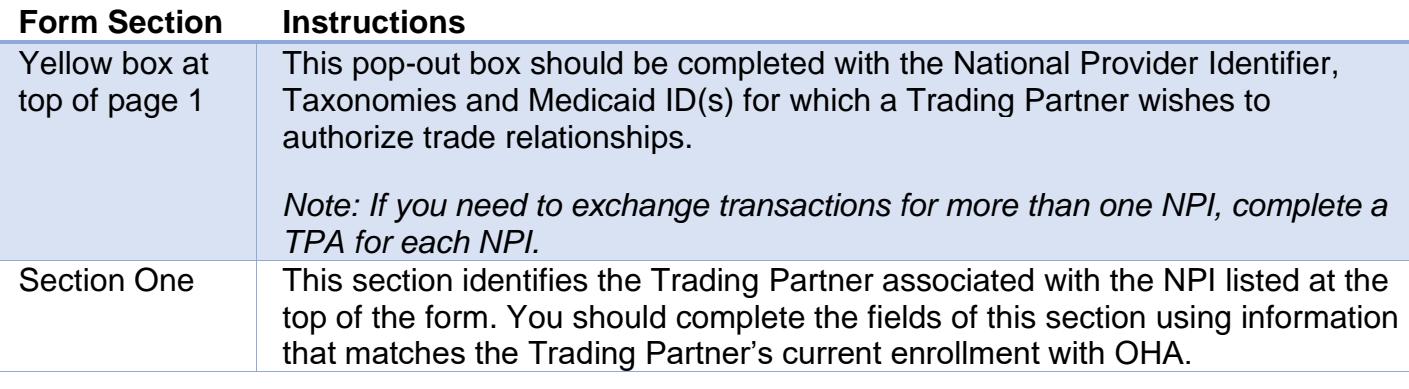

## **Walkthrough**

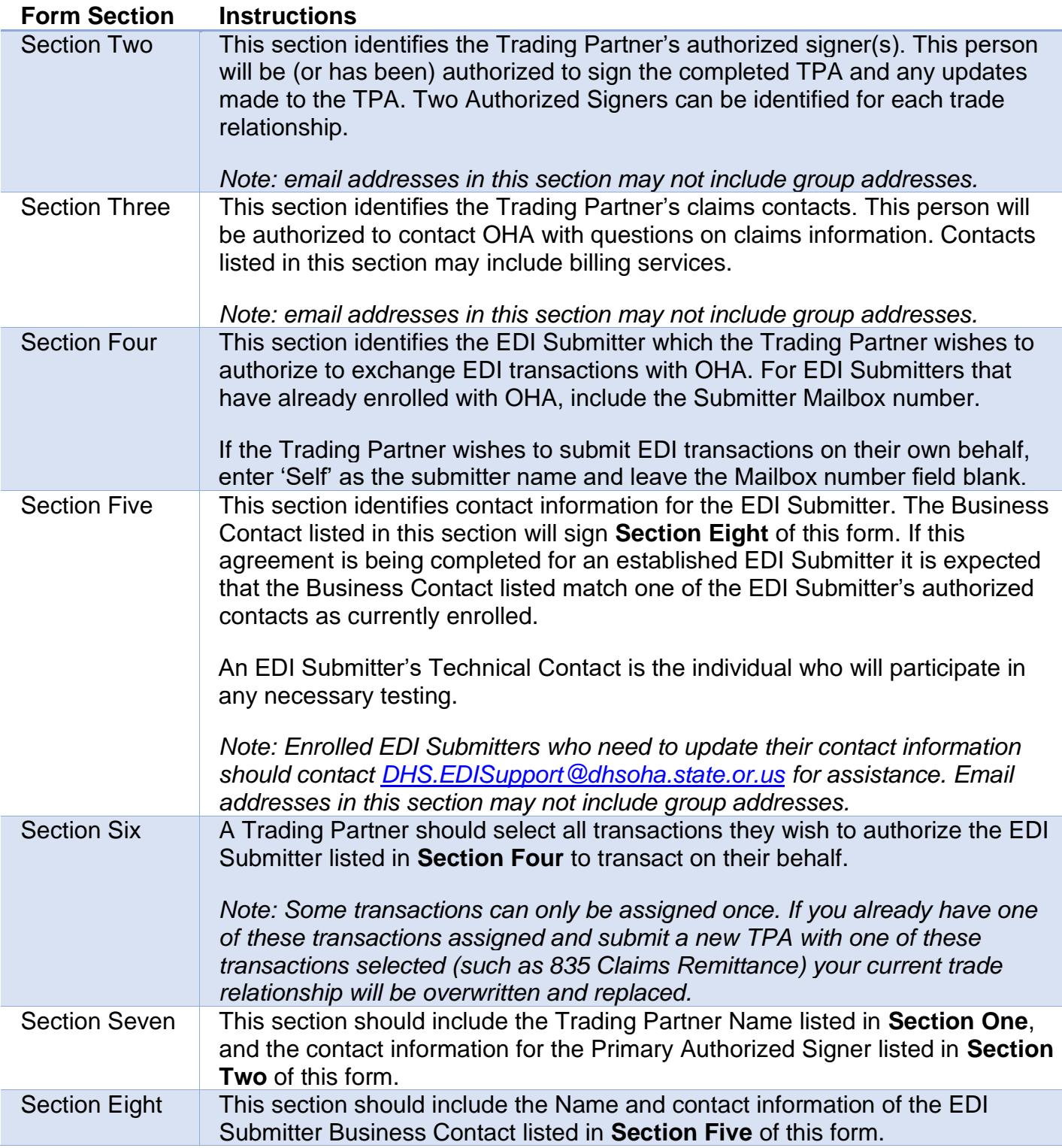

## **Submission**

Keep a copy of the completed, signed form for your records. You can submit the form to OHA in several ways:

- **Email:** To **[oha.tpagreements@dhsoha.state.or.us](mailto:oha.tpagreements@dhsoha.state.or.us)** *by the provider listed on the form*
- **Fax:** To 503-947-2650

**If you cannot submit by email or fax,** you can mail forms to EDI Support Services, 500 Summer St NE E44, Salem, OR 97301.